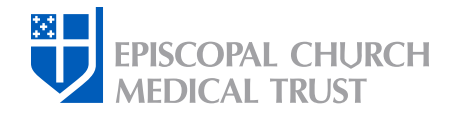

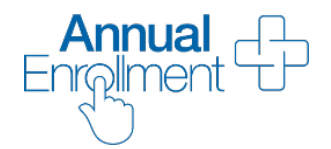

# Plan Selection for Active Employees and Pre-65 Former Employees

These instructions will guide you through CPG's online application as you make your plan selection(s) for the coming year through *[MyCPG Accounts](http://cpg.org/mycpg)*.

#### Annual Enrollment PLUS! Introducing Delta Dental, our new dental carrier

If you are currently enrolled in a Cigna Dental plan through The Episcopal Church Medical Trust (Medical Trust), *that coverage is going away*. You must select a Delta Dental PPO + Premier™ (Delta Dental) plan during Annual Enrollment or you will not have dental coverage through the Medical Trust in 2024. Learn about our new vendor, *[Delta Dental](https://www.cpg.org/globalassets/documents/publications/delta_dental_flyer_welcome.pdf)*, and the *[Delta Dental PPO + Premier plan](http://cpg.org/deltadental)*.

#### Step One: Log in

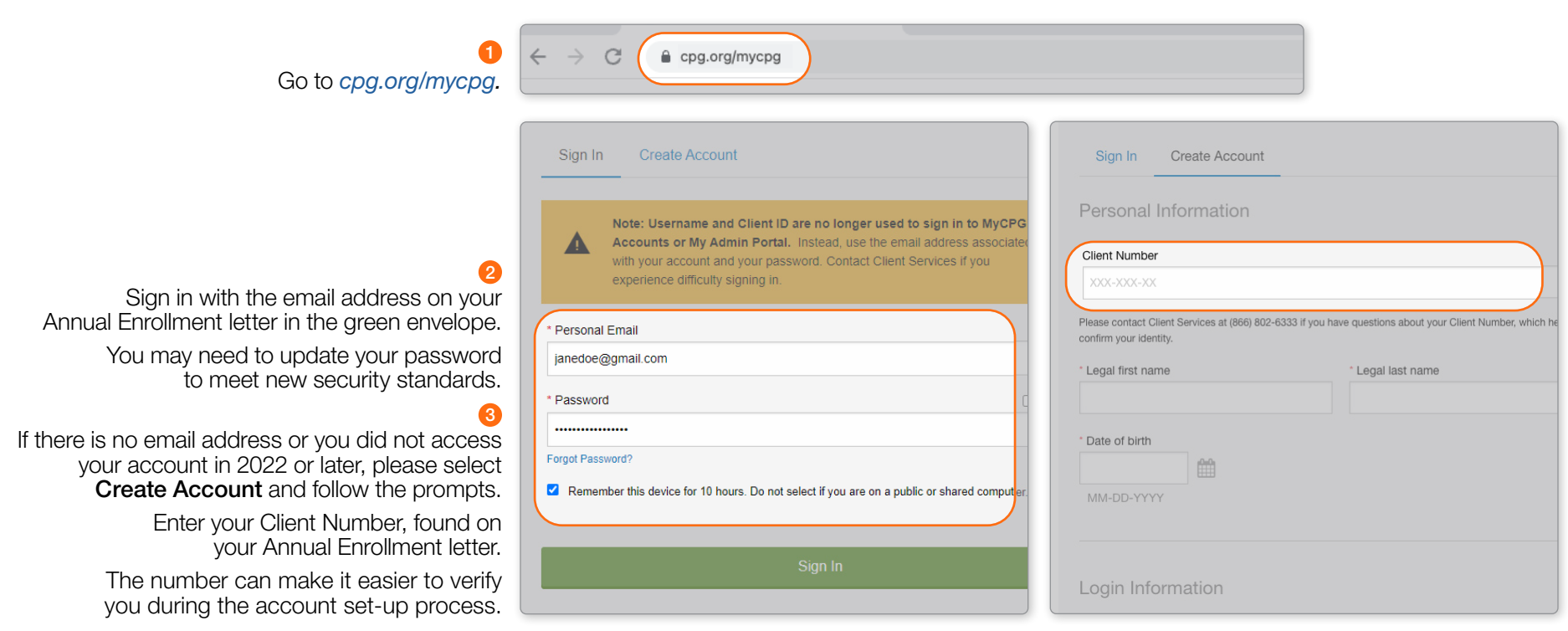

Need enrollment technical assistance? Call our Client Services Technical Support Team at 855-594-2201, Monday to Friday, 8:30 AM to 8:00 PM ET.

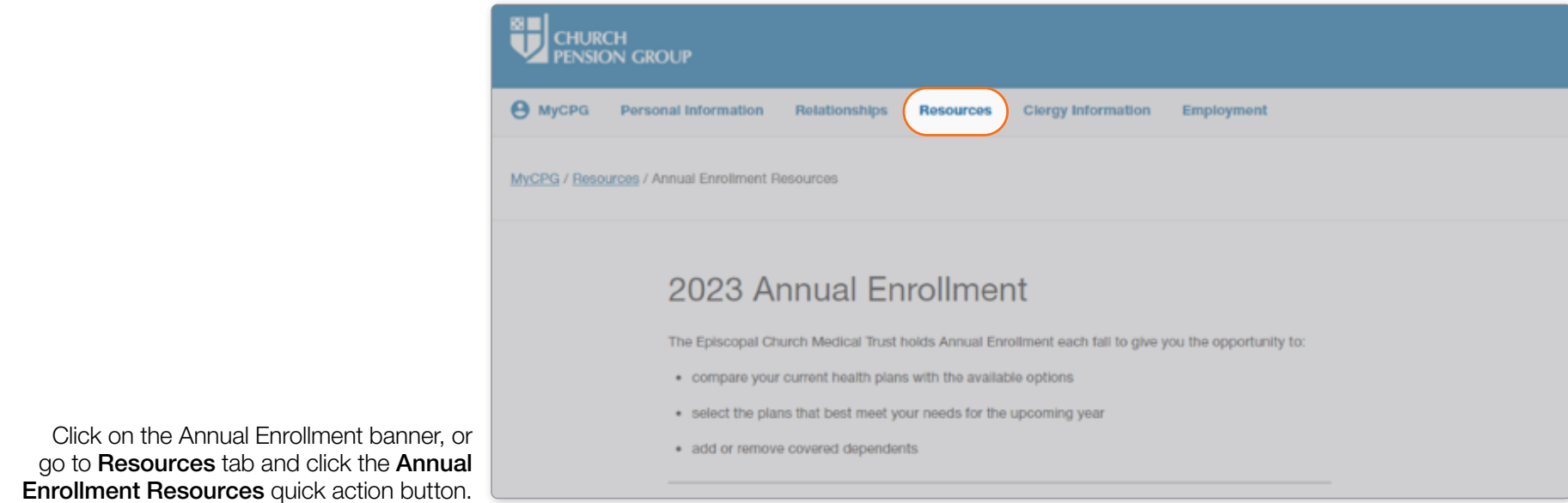

### **Step Three:** Update your personal information

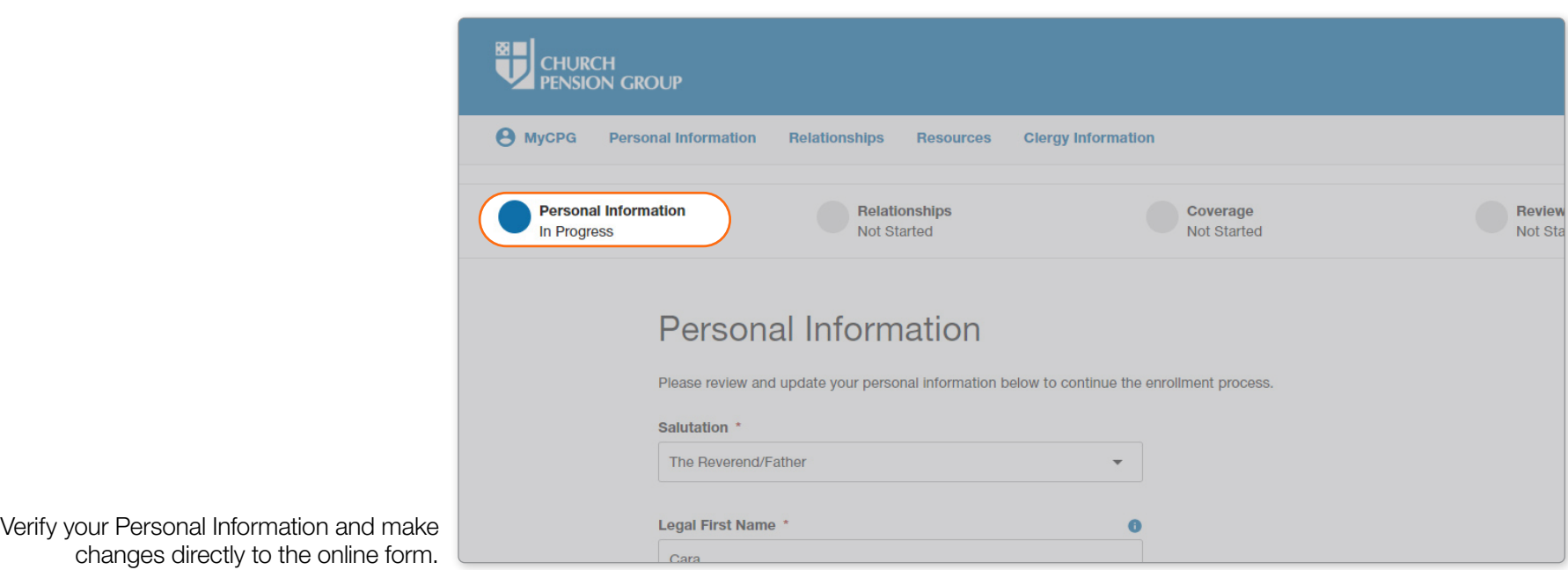

Add a new

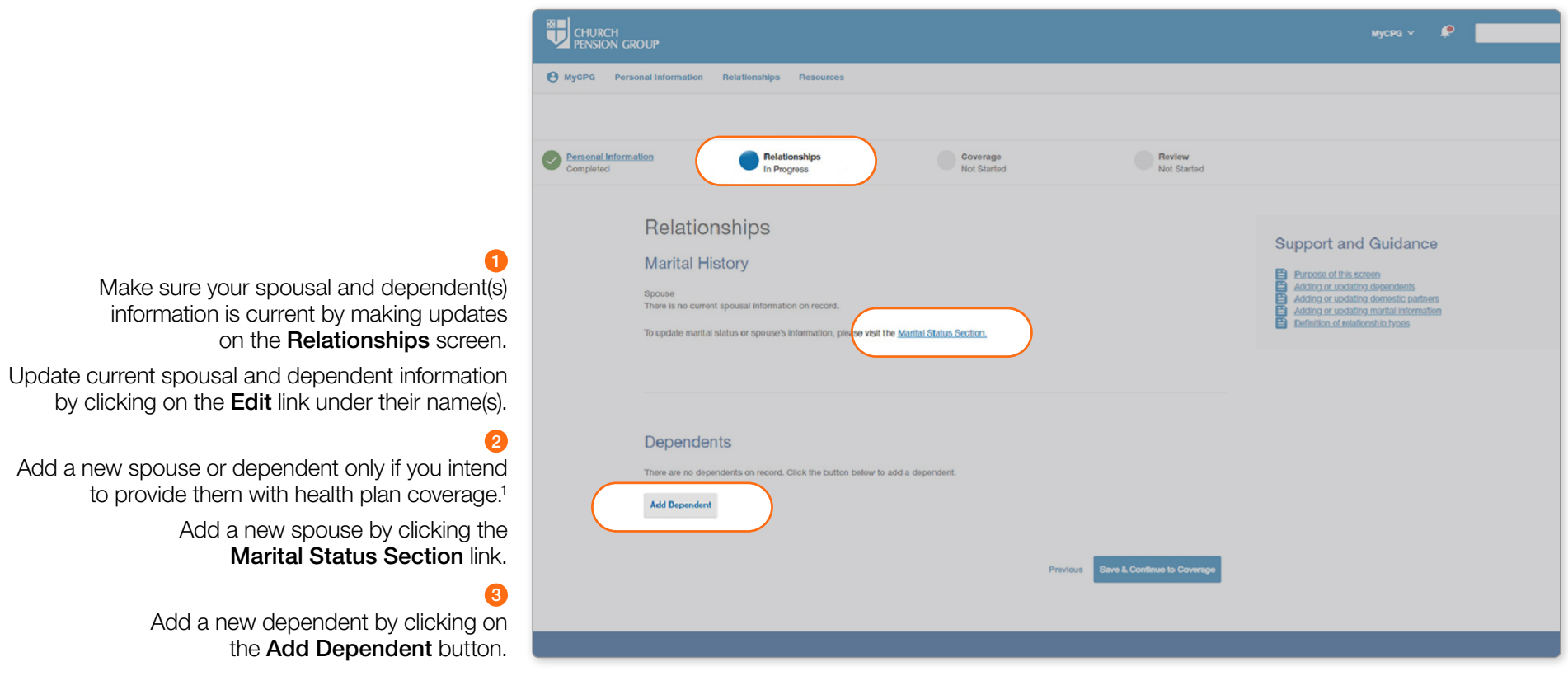

1 The following information is required for adding a new dependent (spouse or child): legal name, gender, date of birth, and Social Security Number or Individual Tax ID Number.

On the **Coverage** screen, your current health plan(s) will be displayed. Review your coverage.

> Select who you want to have covered under your health plan(s).

# 2

卾

**CHURCH** 

**PENSION GROUP** 

A MyCPG Personal Information Relationships Resources

For Medical Coverage

Check the Medical Coverage boxes in front of dependents' names if they are to receive coverage or uncheck the boxes to discontinue coverage for the new plan year.

#### For Dental Coverage

For **Dental Coverage** boxes, select your Delta Dental PPO + Premier plan and check the boxes in front of dependents' names if you wish to enroll them in coverage for the new plan year.

> Consider your plan choices and their rates and then make your plan selection(s).

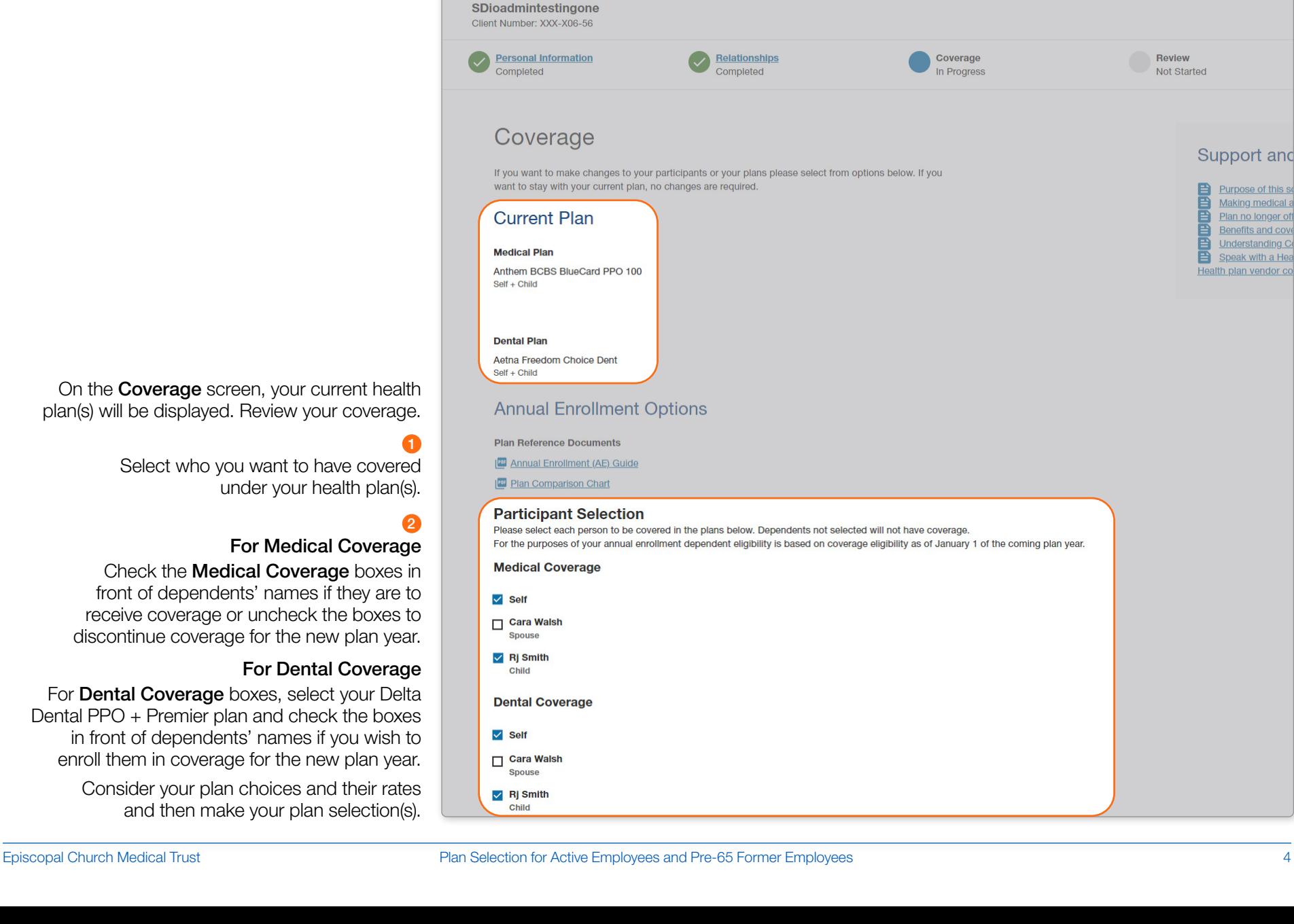

MvCPG  $\vee$ 

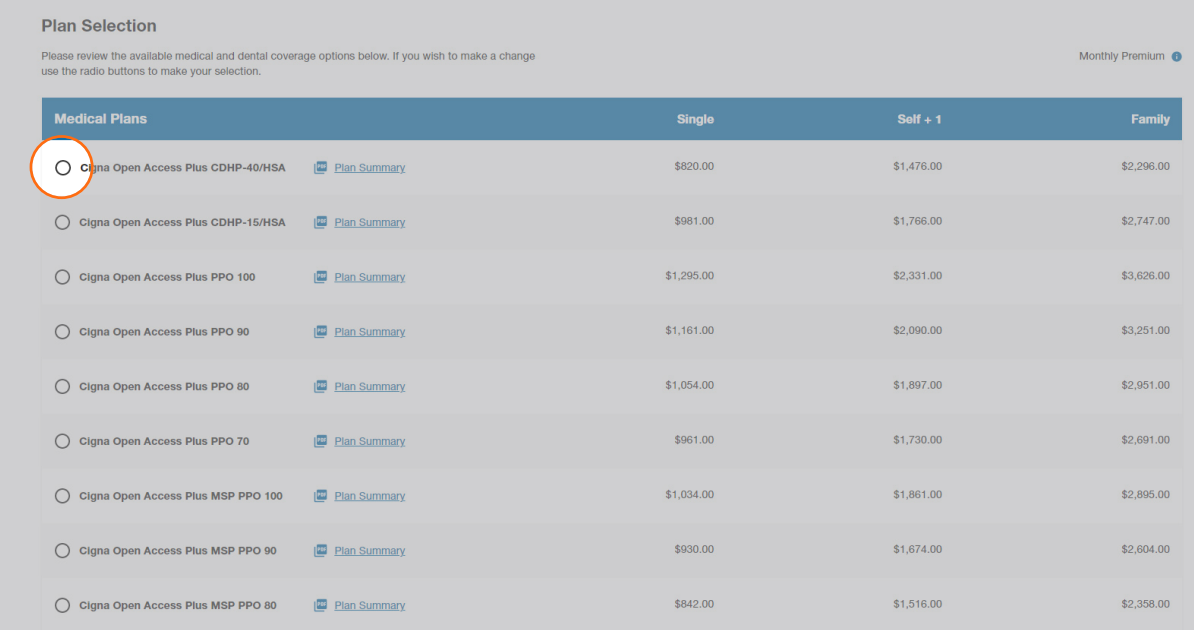

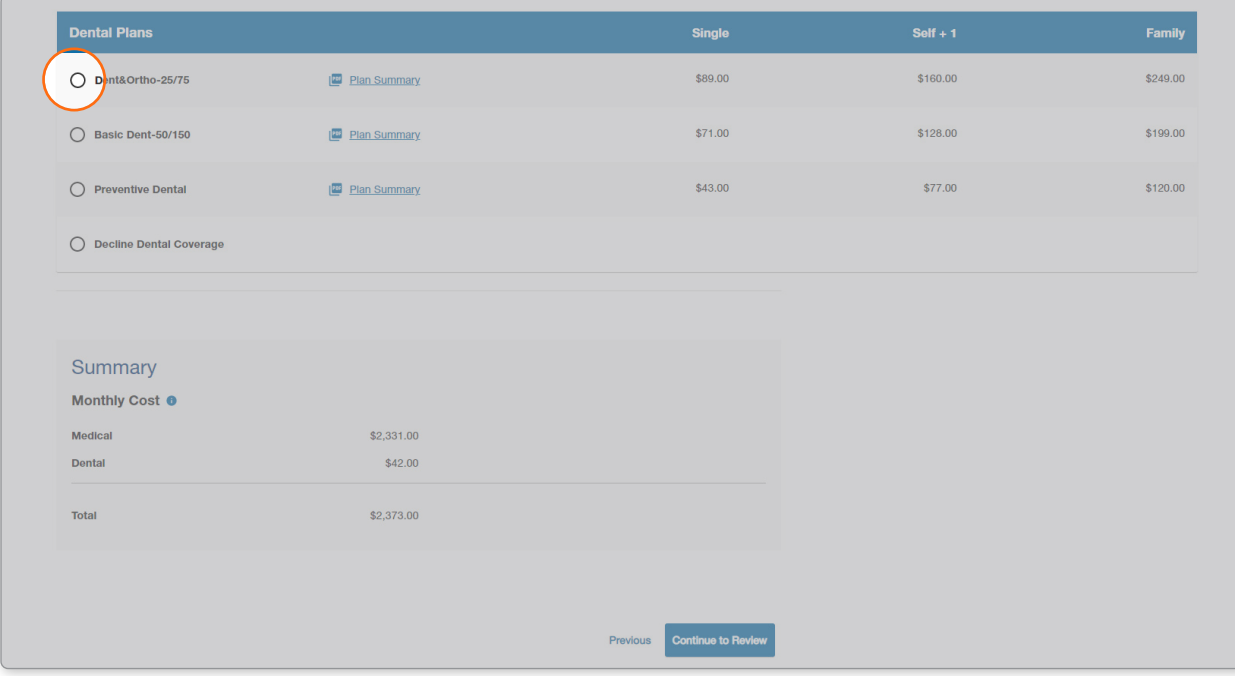

# 8

Remember that if you are currently enrolled in a Cigna Dental plan through the Medical Trust, that coverage is going away. You must select a Delta Dental plan option during Annual Enrollment or you will not have dental coverage through the Medical Trust in 2024.

> If you do not want medical and/or dental coverage through the Medical Trust in 2024, check Decline Medical Coverage and/or Decline Dental Coverage.

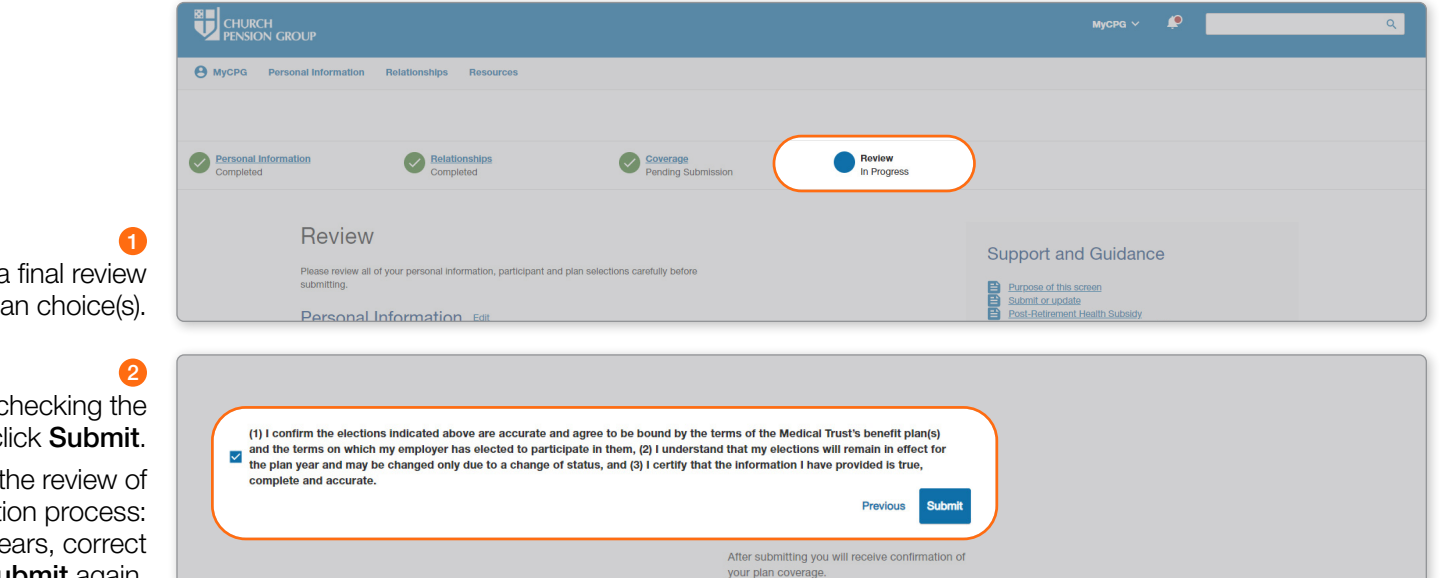

When you are done, make a final review of your selected health plan choice(s).

Then sign the form electronically by checking the box at the end of the form and click Submit.

Follow the instructions to conclude the review of your plan selection process: If a red error message appears, correct the error, and click Submit again.

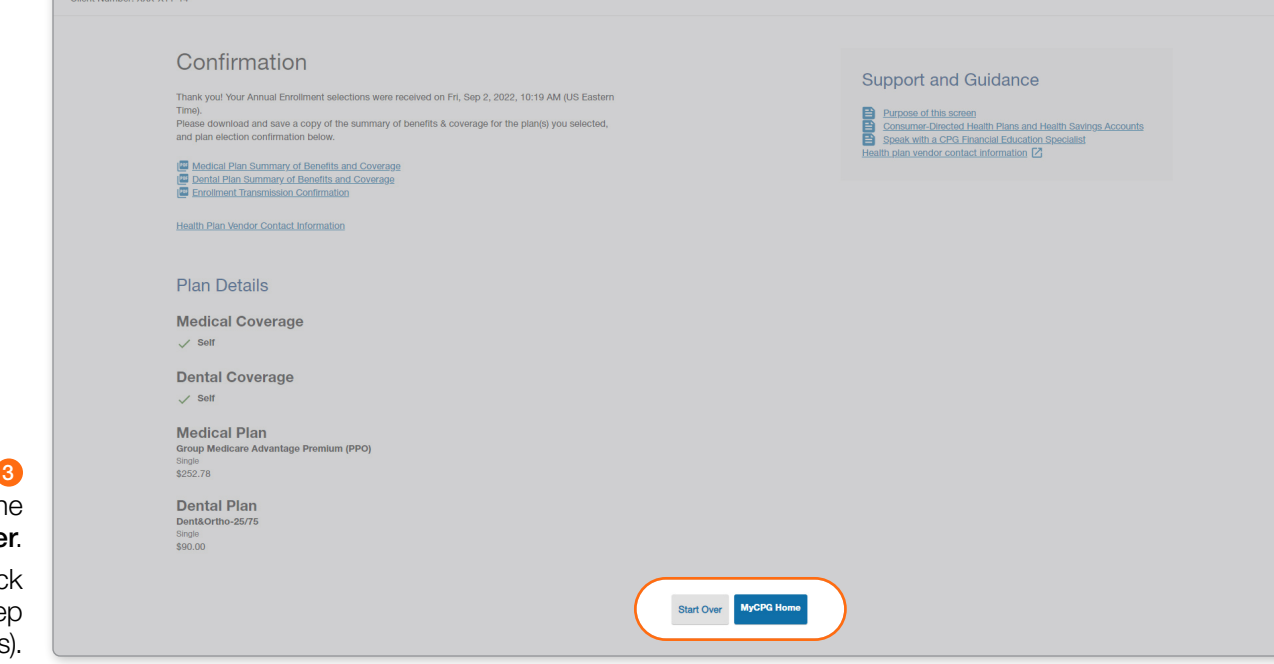

To reject all changes and restart with the original form, select Start Over.

A message will ask if you are sure. Click Start Over to continue or Cancel to keep your previously submitted selection(s). A MyCPG Personal Information Cara Sachiko Abbott

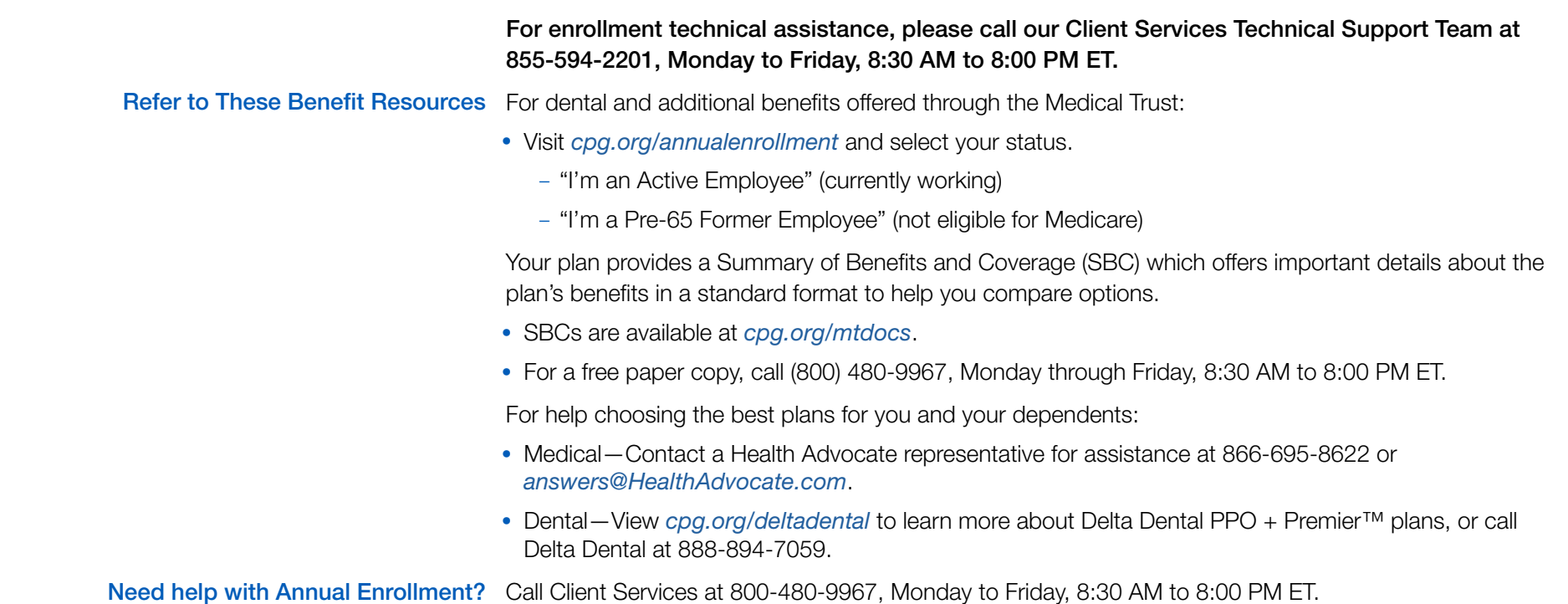

*This material is provided for informational purposes only and should not be viewed as investment, tax, or other advice. It does not constitute a contract or an offer for any products or services. In the*  event of a conflict between this material and the official plan documents or insurance policial plan documents or insurance policies will govern. The Church Pension Fund ("CPF") and its affiliates (collectively, "CPG") retain the right to amend, terminate, or modify the terms of any benefit plan and/or insurance policy described in this material at any time, for any reason, and, unless *otherwise required by applicable law, without notice.*

*Church Pension Group Services Corporation ("CPGSC"), doing business as The Episcopal Church Medical Trust, maintains a series of health and welfare plans (the "Plans") for eligible employees (and their eligible dependents) of The Episcopal Church (the "Church"). The Medical Trust serves only eligible Episcopal employers. The Plans that are self-funded are funded by the Episcopal Church Clergy and Employees' Benefit Trust, a voluntary employees' beneficiary association within the meaning of section 501(c)(9) of the Internal Revenue Code.*

*The Plans are church plans within the meaning of section 3(33) of the Employee Retirement Income Security Act of 1974, as amended, and section 414(e) of the Internal Revenue Code. Not all Plans*  are available in all areas of the United States or outside the United States, and not all Plans are available on both a self-funded and fully insured basis. Additionally, the Plan may be exempt from federal and state laws that may otherwise apply to health insurance arrangements. The Plans do not cover all healthcare expenses, so members should read the official Plan documents carefully to determine *which benefits are covered, as well as any applicable exclusions, limitations, and procedures.*

*Neither The Church Pension Fund nor any of its affiliates (collectively, "CPG") is responsible for the content, performance, or security of any website referenced herein that is outside the www.cpg.org domain or that is not otherwise associated with a CPG entity.*